## Interpreting Your Scheduler Log File

Every user that ever used the scheduler, even just once has a log file. It holds information about what the scheduler did with your job(s).

At the time of this publication the log file for pdfs can be found at : /auto/pdsfdv15/rhstar/scheduler and the log files for rcf can be found at : /afs/rhic.bnl.gov/star/doc/www/html/tmp/pub/scheduler.

The files that belong to a user all start with there user name.( Refer to the picture down below. ) You may have to zoom in on some graphics to see them clearly. The most relevant file is "username.log".

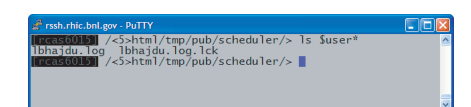

If you submit a lot of jobs this file may be large so you may just want to look at the last lines of the file. This can be done by replacing the UNIX command "cat" with the UNIX command "tail" that only shows the last few lines.

Some of these lines are long and if you need to look at more then the lest few lines then viewing your file in a text editor with "word wrap" turned off may be a better way to go. Every job you submit to the scheduler numbers its events from zero to N. So each line starts out with a number. Next in a set of "|…|" is the type of information. Some types you can expect

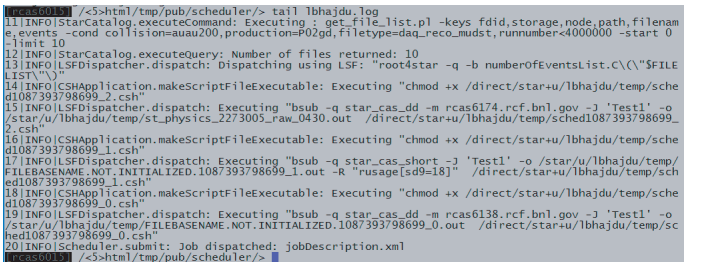

to see are "INFO" and "WARNING". Next is the name of the scheduler function writing the message. For example "XMLInitializer.analizeRequest" means the function "analizeRequest()" in the XMLInitializer class. This is followed by a ":" and the text of the message.

So how can this help me find what when wrong? For users of LSF for example, inside this file we can see the "bsub" command and any errors it returned by looking at the output of LSFDispatcher.dispatch . It may report back on downed cluster nodes, bad syntax and a hold host the problems. In the example down below I replaced the "\$JOBID" with the erroneous environment variable "\$goofystuff", to demonstrate the log file output of running such a job description.

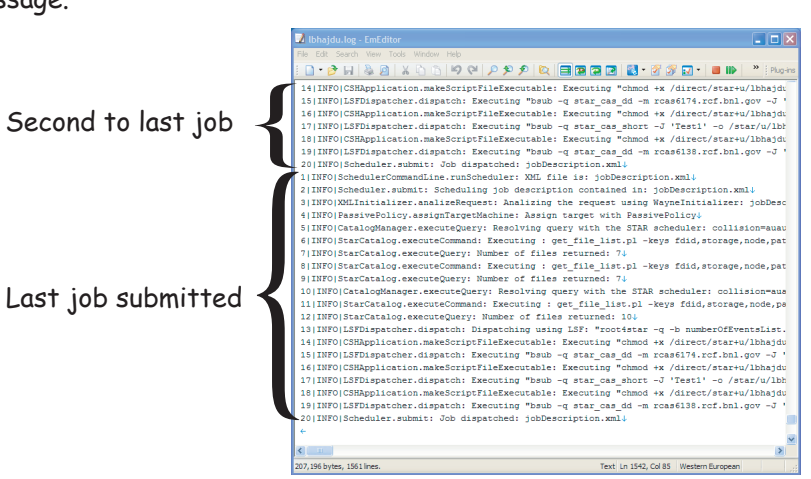

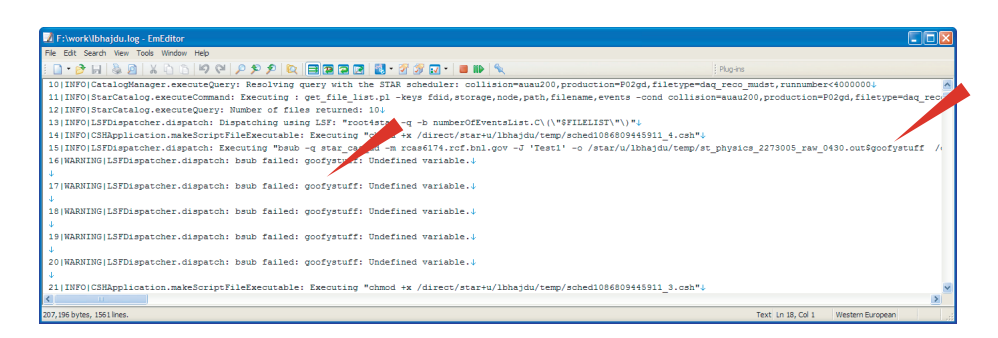

Notice how a typo that could have plagued a user for hours trying to track it down is now clearly defined.

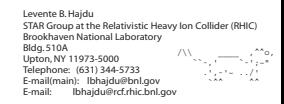